#### **CSE 503 Introduction to Computer Science for Non-Majors**

Dr. Eric Mikida [epmikida@buffalo.edu](mailto:epmikida@buffalo.edu) 208 Capen Hall

# **Day 28 Databases (part 2)**

# **Storing Data**

#### **In Memory/CPU**

- Transient (exists while program is running)
- Limited size

#### **On Disk**

- Persistent
- Larger capacity
- Text files, csv files, databases, etc

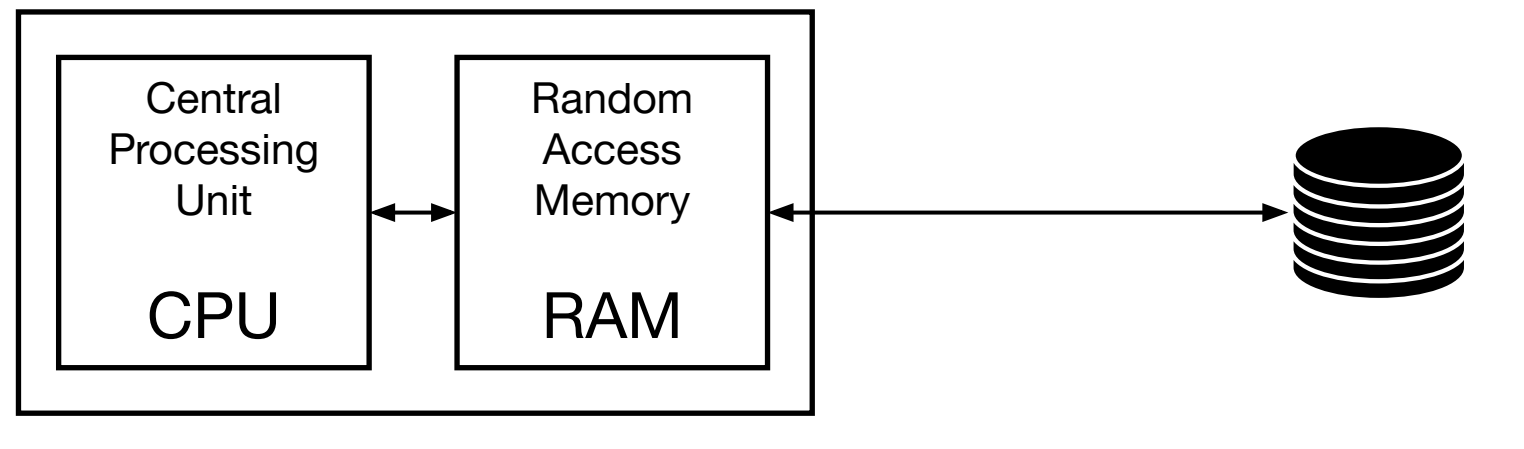

## **Storing Data**

**Text Files:** Streams of characters

**CSV Files:** Comma separated values

**Databases:** Tables of data supporting highly efficient operations

*(CSE 560 Data Models and Query Languages; CSE 562 Database Systems)*

## **SQLite - Creating and Storing a DB**

**import sqlite3**

```
conn = sqlite3.connect('test.db')
cur = conn.cursor()
```
*# do things to database*

**conn.commit() conn.close()**

- 1. Import the SQLite library
- 2. Open a connection to a DB (creates the DB if necessary)
- 3. Create a cursor object (this is how we interact with the DB)
- 4. Do stuff…
- 5. Commit our changes and close the DB (without commit, changes are lost)

## **Example Commands**

**cur.execute('CREATE TABLE IF NOT EXISTS movies (title, director, year)')**

**cur.execute('INSERT INTO movies VALUES ("Jaws", "Spielberg", 1975)')**

**results = cur.execute('SELECT \* FROM movies')**

**results = cur.execute('SELECT \* FROM movies WHERE year = 1975')**

*How can we create commands from variables?*

*How can we create commands from variables?*

**We could build up a string using multiple concatenations…but that would be tedious (and cause other issues we will see in the future)**

*How can we create commands from variables?*

**We could build up a string using multiple concatenations…but that would be tedious (and cause other issues we will see in the future)**

**SQLite let us parameterize our commands!**

```
def insert(title, director, year):
   cur.execute('INSERT INTO movies VALUES (?,?,?)', (title,director,year))
```

```
def get_all_by_year(year):
     return cur.execute('SELECT * FROM movies WHERE year=?',(year,))
```

```
def insert(title, director, year):
  cur.execute('INSERT INTO movies VALUES (?,?,?)', (title,director,year))
def get_all_by_year(year):
   return cur.execute('SELECT * FROM movies WHERE year=?',(year,))
```
**?** indicates values that will be filled in

```
def insert(title, director, year):
   cur.execute('INSERT INTO movies VALUES (?,?,?)', (title,director,year))
def get_all_by_year(year):
     return cur.execute('SELECT * FROM movies WHERE year=?',(year,))
```
We pass a tuple with the specific values

```
def insert(title, director, year):
   cur.execute('INSERT INTO movies VALUES (?,?,?)', (title,director,year))
```

```
def get_all_by_year(year):
     return cur.execute('SELECT * FROM movies WHERE year=?',(year,))
```
#### **Tuples in Python:**

- $(x, )$   $\leftarrow$  Tuples of size one (notice the comma)
- $(x,y) \leftarrow$  Tuples of size two
- **(x,y,z) ← Tuples of size three (or more…as many values as we want)**

# **Big Example - Music Rating App**

#### **MusicRater1.0**

- Python server and JS/HTML client for rating songs
- Songs and ratings stored in CSV files

#### **MusicRater2.0**

- Python server and JS/HTML client for rating songs
- Songs and ratings stored in SQLite Database